町 民 体 育 館 予 定 表 ― 2 月

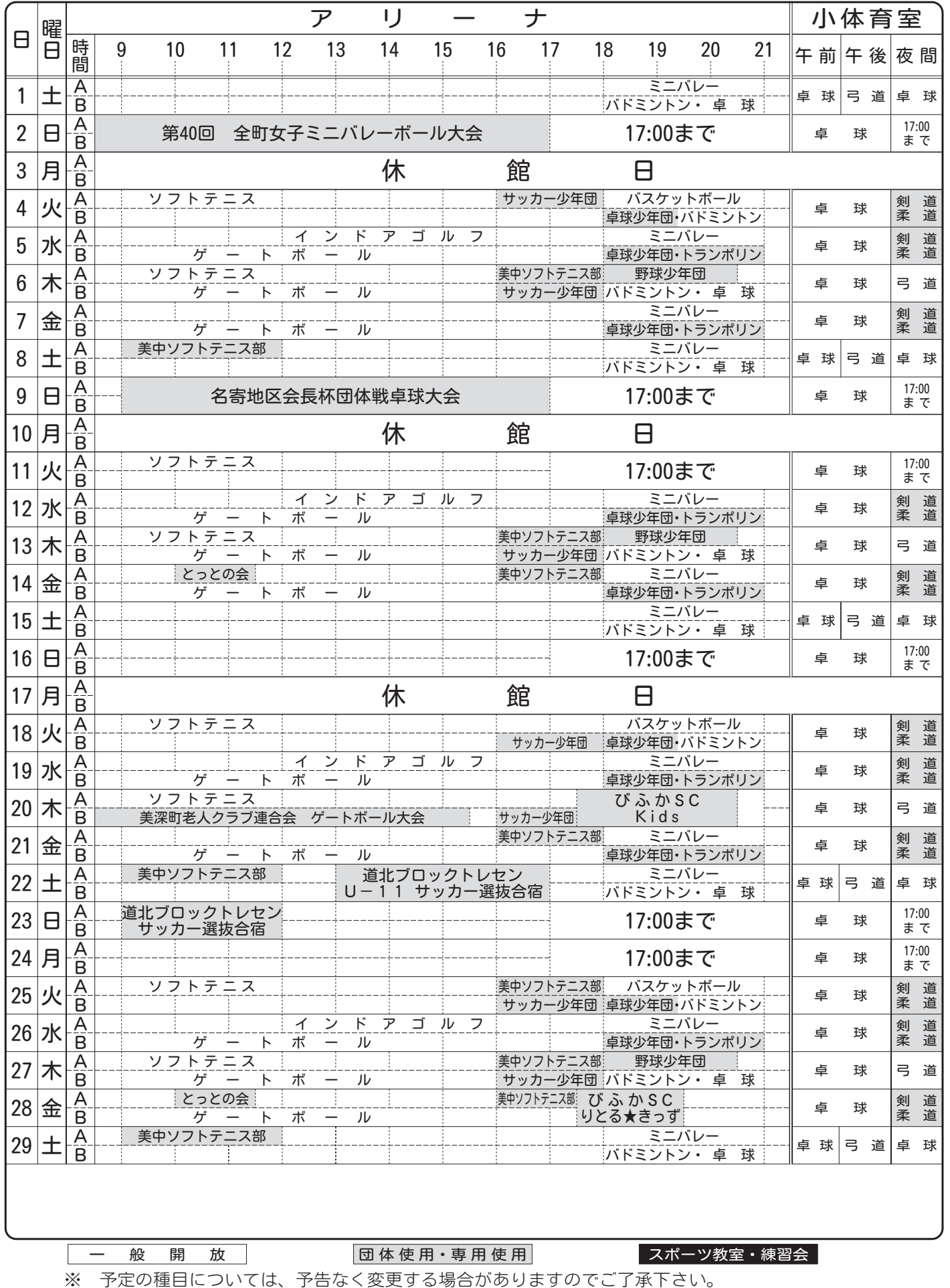

◆ 体育施設に関する問合せ先 町民体育館2-2383 ■■■■■■■ 指定管理者:株式会社クリア TEL2-1555 ■■■■■■